## 粒子コードのHPF 化

2003年6月11日 ( 水 ) NEC 林 康晴

# <sup>p</sup>ic3desloopのHPF化

- •3次元静電粒子シミュレーションコード
- • マッピングの指定
	- 粒子と関連する作業配列はBLOCK分散、場の量は非分散 REAL\*8,DIMENSION(NPM,NPE)::x,y,z,vx,vy,vz !HPF\$ DISTRIBUTE (\*,BLOCK) :: X,Y,Z,VX,VY,VZ REAL\*8,DIMENSION(0:NGXMX,0:NGYMX,0:NGZMX,NPE)::RHON !HPF\$ ALIGN RHON $(*,*,*,1)$  WITH  $X(*,I)$ REAL\*8,DIMENSION(0:NGXMX,0:NGYMX,0:NGZMX,LR,NPE)::WORKP !HPF\$ ALIGN WORKP $(*,*,*,*,]$ ) WITH  $X(*,I)$

REAL\*8,DIMENSION(0:NGXMX,0:NGYMX,0:NGZMX) :: RHO,PHI,EX,EY,EZ

- • -Minfoオプションにより、通信が発生していること が分かったループに、independent指示文を指定
	- –communication is generated: array copy
	- –expensive communication: ....

### 修正が必要なループ

### •配列構文を含むリダクションをDOループに

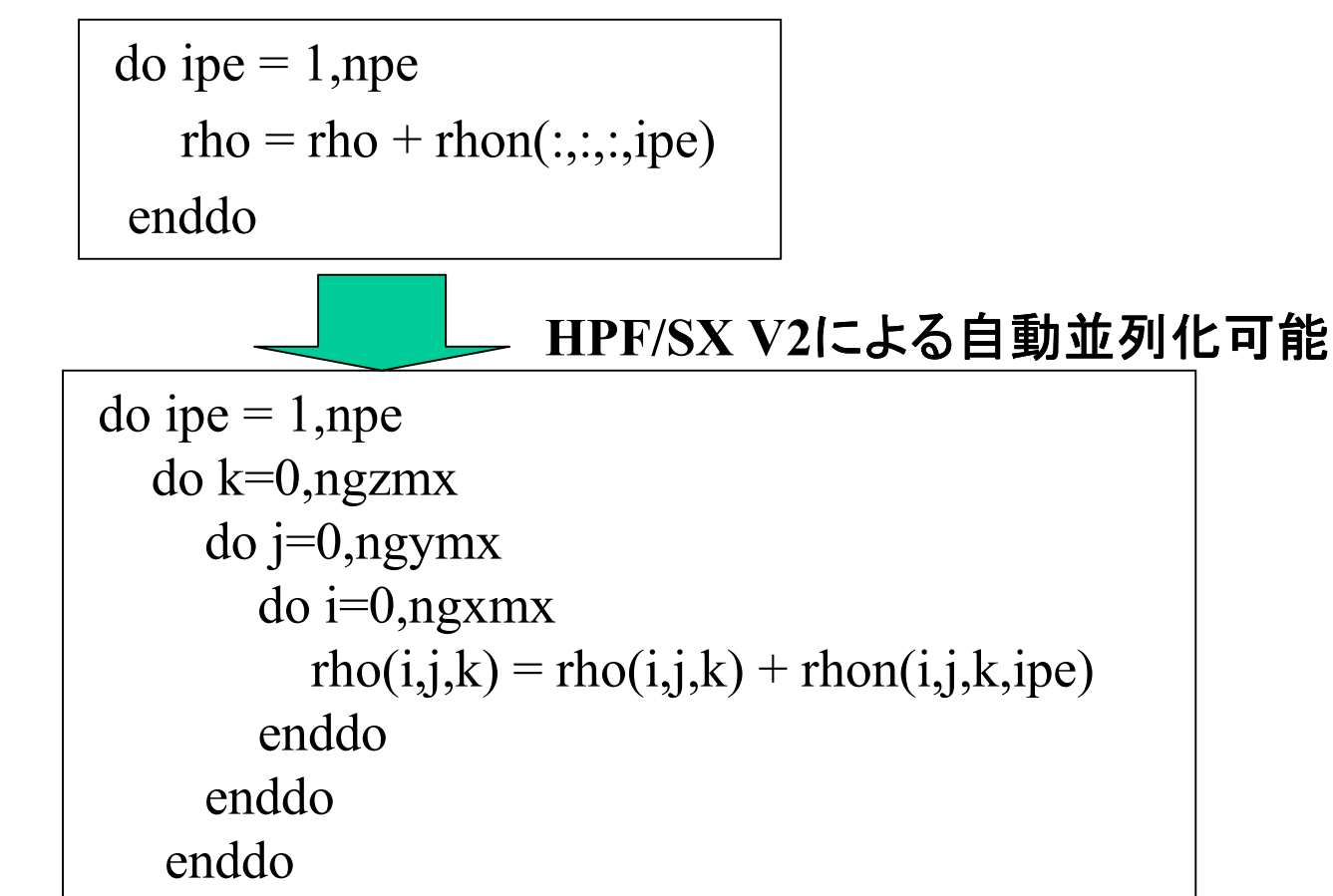

enddo

2003/06/11

# 性能と問題点

### •実行性能は、共有メモリ並列とほぼ同等

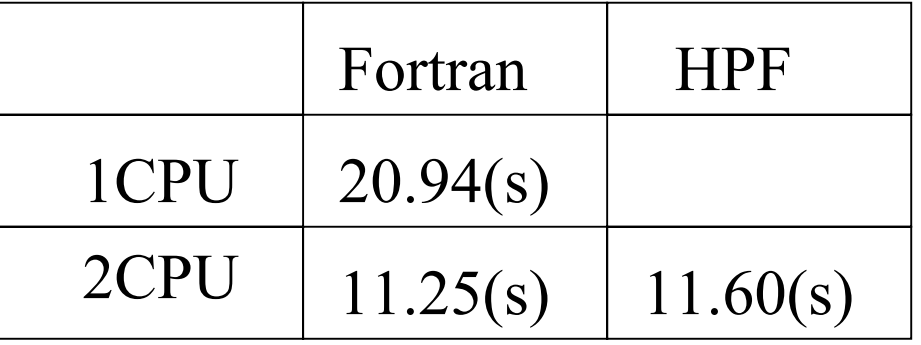

•ところが、メモリ消費量が共有メモリ並列の2倍以上

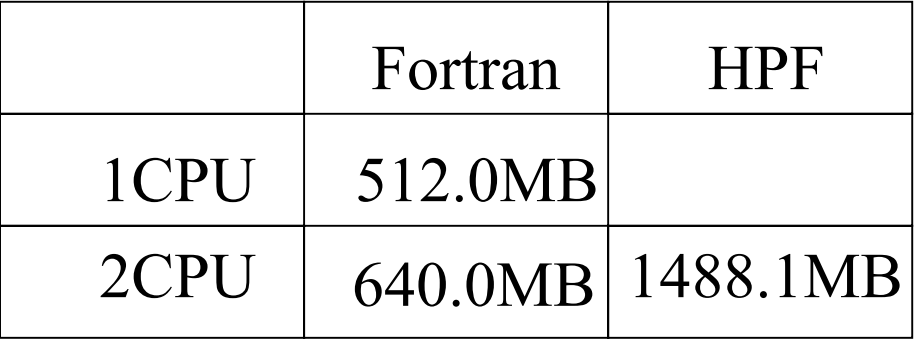

### 2つの原因

•処理系が暗黙的に確保するシャドウ領域と入出力バッファ

粒子コードのHPF化 4

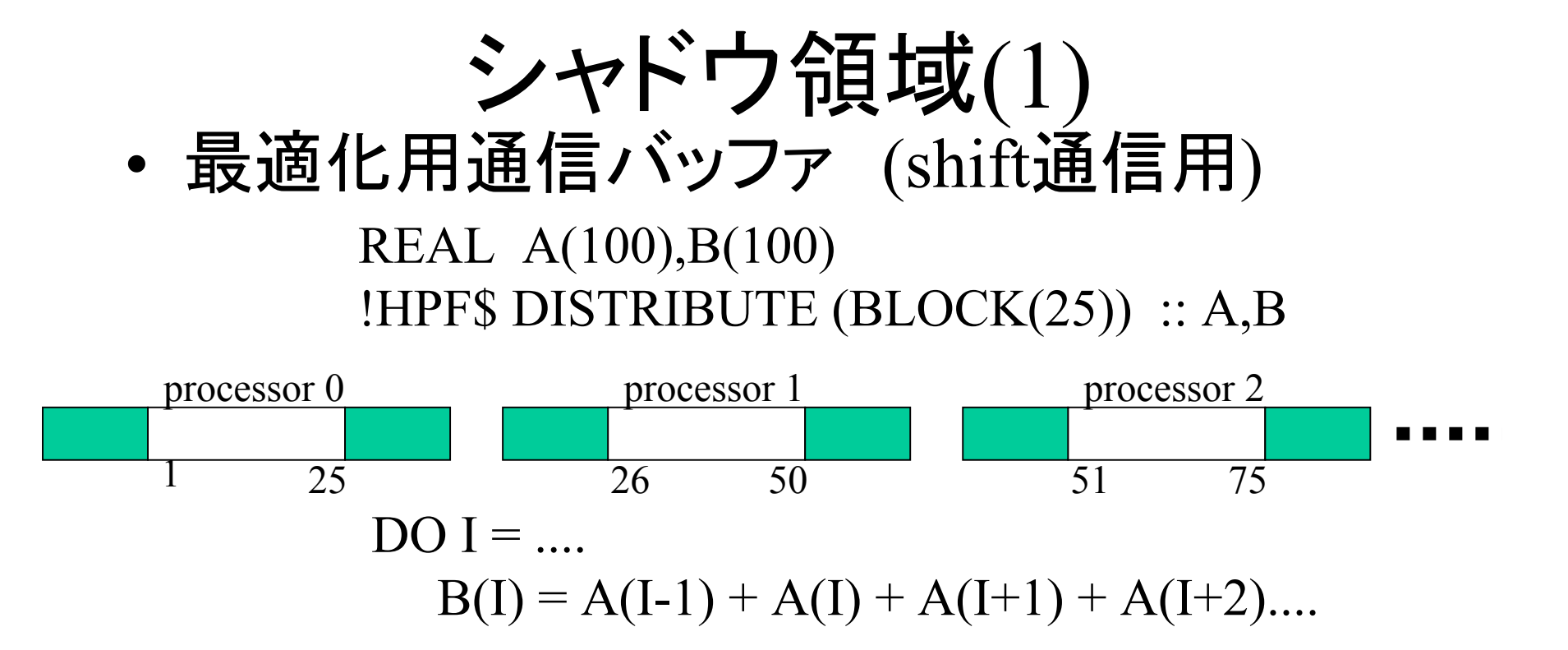

•大域変数、引数となる分散配列には、デフォルトで、 分散次元の両端に幅4のシャドウ領域が確保される。

・このプログラムの場合、隣接計算のパタンはないので、 シャドウ領域は必要ない。

# シャドウ領域(2)

- • SHADOW指示文で指定可能 REAL A(100),B(100) !HPF\$ DISTRIBUTE (BLOCK) :: A,B !HPF\$ SHADOW (0) :: A,B
- • 翻訳時オプション-Moverlap=size:nで翻 訳時に指定可能

%> sxhpf -Moverlap=size:0 ! 全ての配列のシャドウ領域をOに

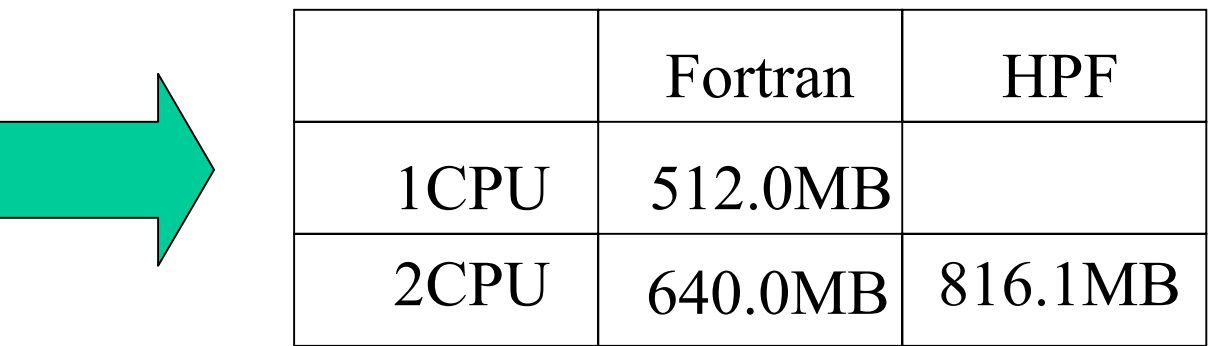

入出力バッファ(1)

REAL A(10) !HPF\$ DISTRIBUTE A(BLOCK)  $READ(50, *)$ A WRITE $(55,^*)$ A

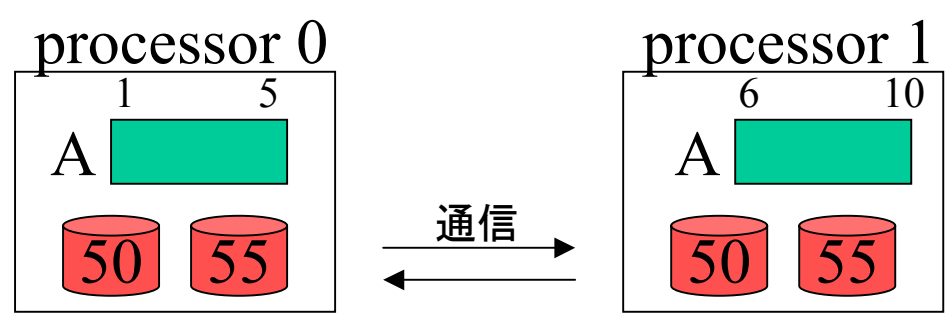

- • 非同期入出力/SFS並列入出力用バッファとし て、デフォルトでは、各入出力装置に対し、各プ ロセス上で、16MB確保される。
- • 非同期入出力/SFS並列入出力を利用しない場 合は必要ない。

2003/06/11

粒子コードのHPF化 7

# 入出力バッファ(2)

•実行時の環境変数F FFSETBUFnn –- 非同期入出力用バッファ領域を指定 setenv F\_FFSETBUF50 1 ! 装置番号50に対し1MB

setenv F FFSETBUF 1 !全て1MB

(詳細は、HPF並列入出力利用の手引 1.4.3参照)

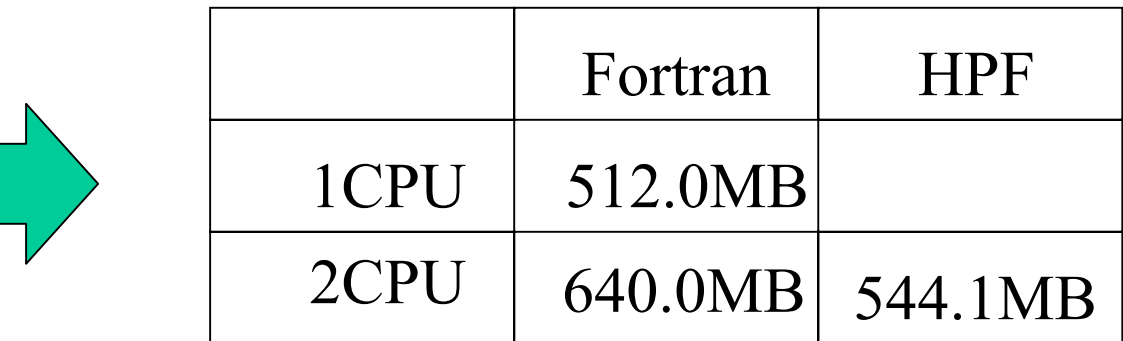

# PTSUM

- •粒子コードの中核部分
- •マッピングの指定

#### –粒子と関連する作業配列はBLOCK分散

COMMON /COMV1/X(ipt2,2),Y(ipt2,2),Z(ipt2,2),XM(ipt2,2),YM(ipt2,2),ZM(ipt2,2) !HPF\$ DISTRIBUTE (\*,BLOCK) :: X,Y,Z,XM,YM,ZM

COMMON /WORK2/WW1(0:ISTP,LI,LJ,LK,2),WW2(0:ISTP,LI,LJ,LK,2),

&WW3(0:ISTP,LI,LJ,LK,2)

!HPF\$ DISTRIBUTE  $(*,*,*,*]BLOCK)$  :: WW1,WW2,WW3

• -Minfoオプションにより、通信が発生している ことが分かったループに、independent指示文 を指定

expensive communication: ....

### 問題点と調査(1) •そのままでは、HPFでは動作しない。 •メモリ不足のため •翻訳時オプション-Moverlap=size:0を指定

•実行性能が極端に悪い。

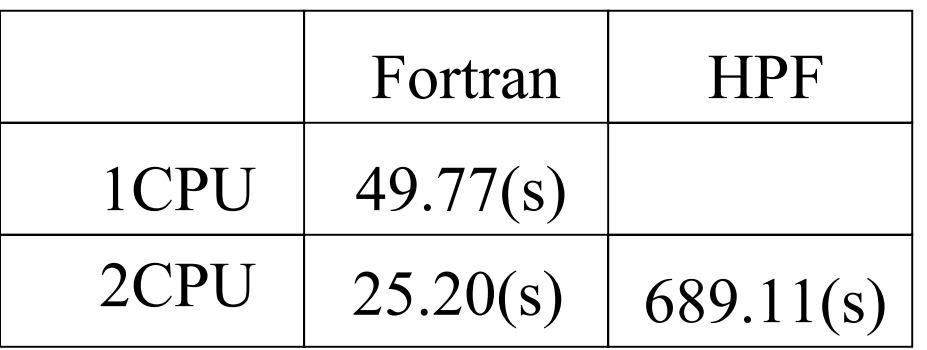

### •ベクトル化状況を調査

2003/06/11 粒子コードのHPF化 10 •翻訳時オプション、-R1及び-Wf"-pvctl fullmsg" (-R1:変形リスト出力、fullmsg:詳細な診断メッセージ出力) f90: opt(1589): ptsum.f, line 248: 外側ループを内側ループと入れ換えた f90: opt(1036): ptsum.f, line 294: 異なる繰り返しで定義された値を参照...

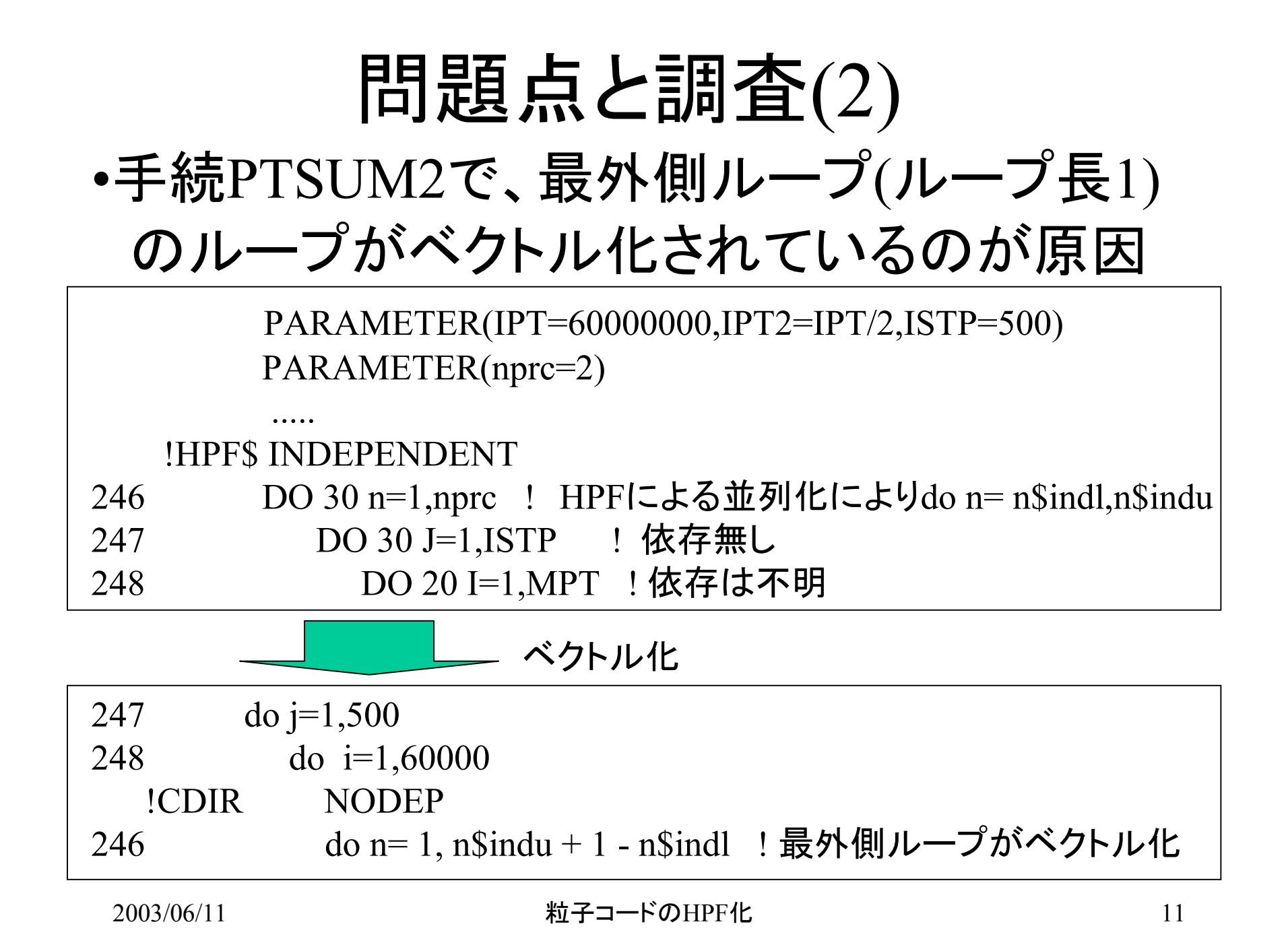

チューニング

### •最外側ループにNOVECTOR指示行を挿入 •ベクトル化を抑止

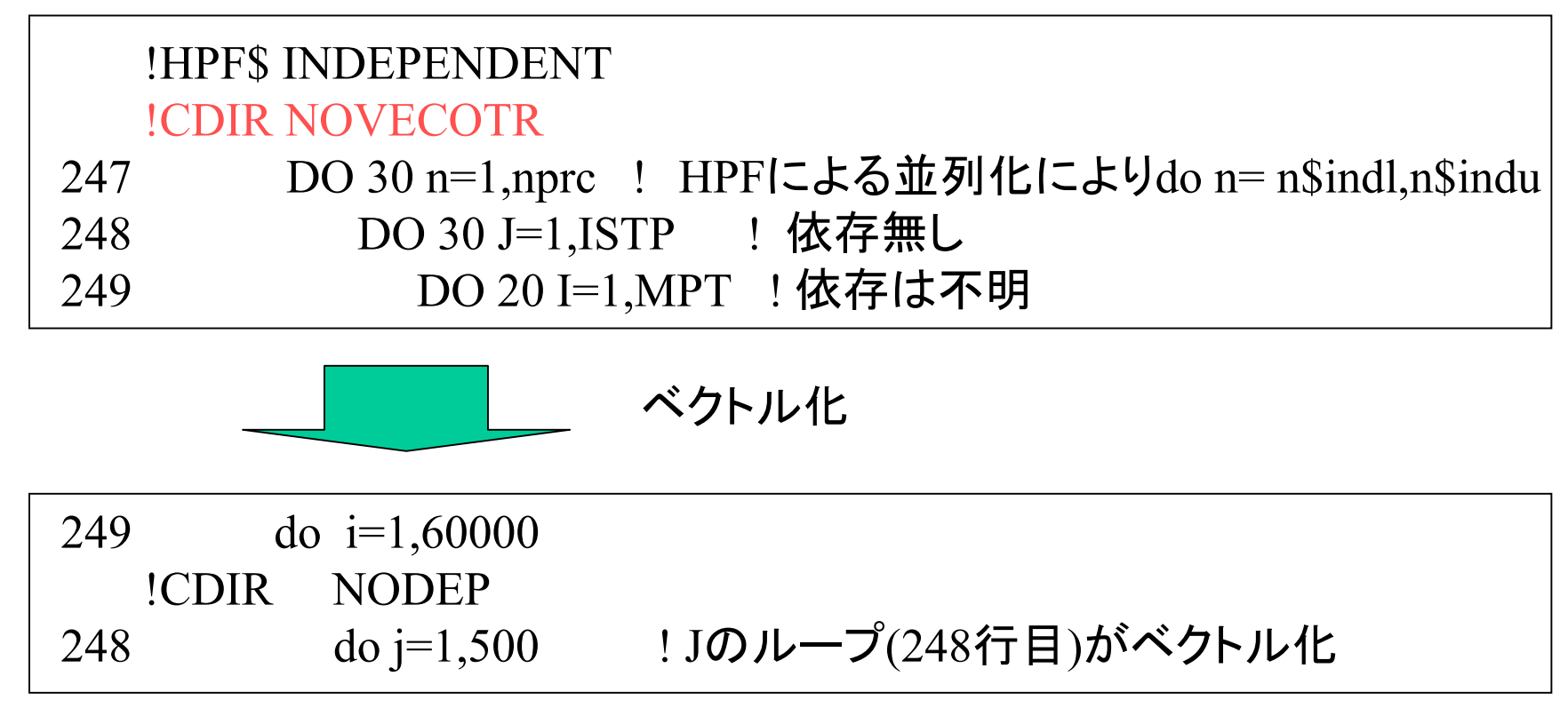

結果

•実行性能

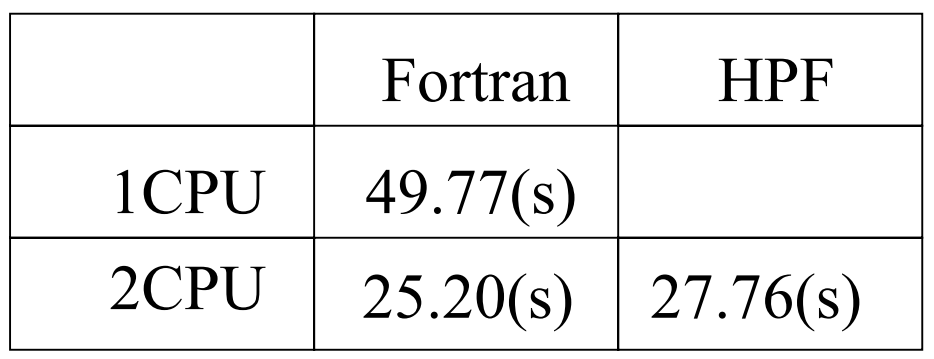

•メモリ量

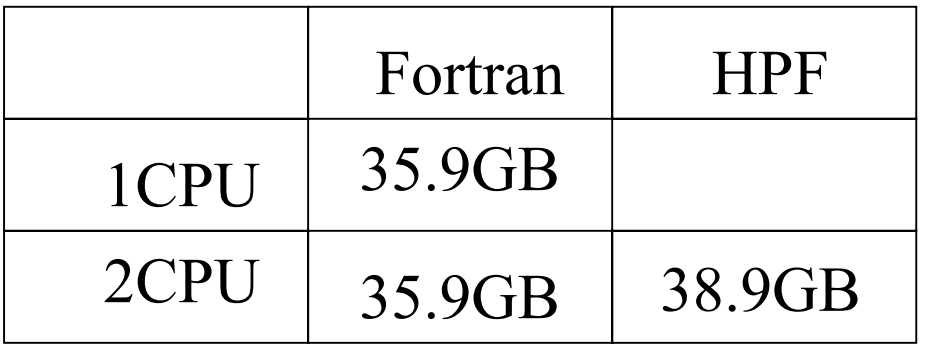

ただし

### •手続PTSUM2 (PTSUM)

```
DO n=1, nprc \therefore nprc = 2
DO i=1, ISTPDO j=1,MPTK=(i-1)*ISTP + JJX = IDNINT(XM(K,n)*DXI+1.5D0) ! nによりXMの前半/後半を制御
    WW1(J,JX,JY,JZ,n) = WW1(J,JX,JY,JZ,n) + ...
```
## •オリジナルのFORTRAN77コード対応部分

DO ksp= $1,2$ DO i=1,IPNE-1,ISTP DO j=1,min(ISTP,IPINE-i) K=i + J – 1 + (ksp – 1)\*IPT2 ! kspによりXMの前半/後半を制御  $JX = KBPX(IDNINT(XM(K)*DXI+1.5D0))$  $WW1(JX,JY,JZ,J) = WW1(JX,JY,JZ,J) + ...$ 

まとめ

- • メモリ量が過大にとられる場合
	- $\frac{1}{2}$ SHADOW - Moverlap=size: n

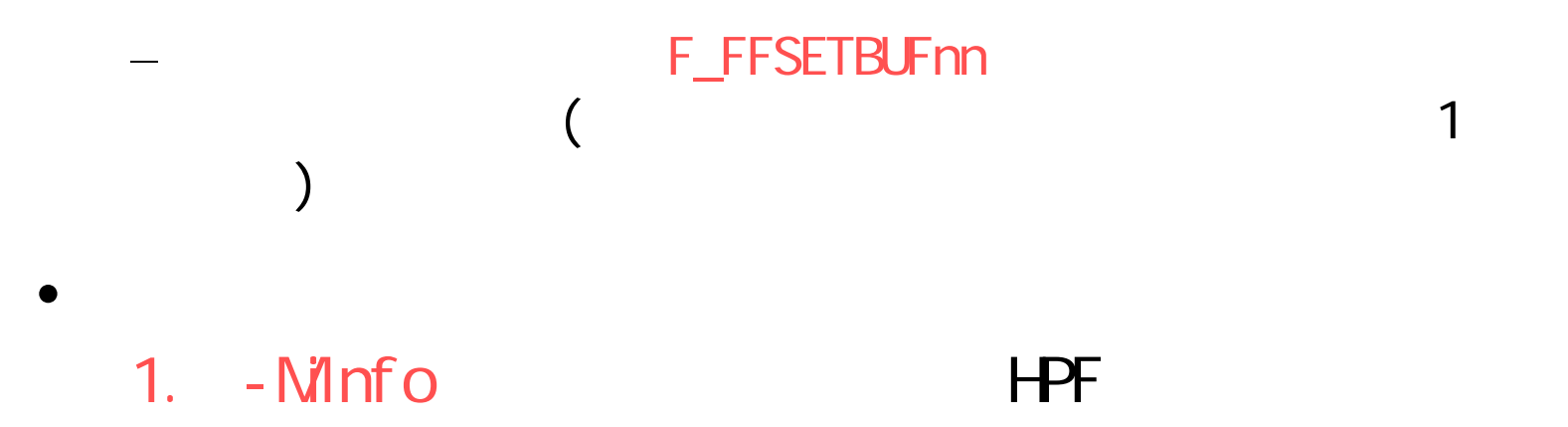

2. -R1 –W<sup>\*\*</sup>-pvctl fullmsg<sup>\*\*</sup> FORTRAN